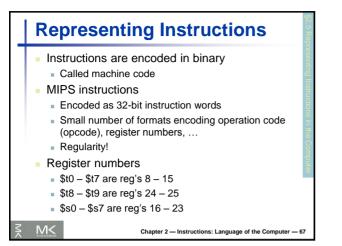

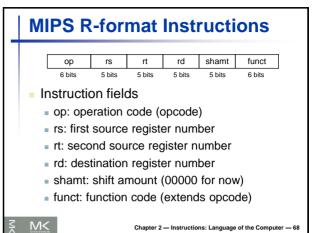

| ор      | rs     | rt         | rd        | shamt  | funct     |
|---------|--------|------------|-----------|--------|-----------|
| 6 bits  | 5 bits | 5 bits     | 5 bits    | 5 bits | 6 bits    |
| add \$t |        | ¢-2        | ¢+0       | 0      | odd       |
| special | \$s1   | \$s2       | \$t0      | 0      | add       |
| [       |        | \$s2<br>18 | \$t0<br>8 | 0      | add<br>32 |
| special | \$s1   | ••         |           |        |           |

| <ul> <li>Base 16</li> <li>Compact representation of bit strings</li> <li>4 bits per bex digit</li> </ul> |  |  |  |  |  |  |  |  |
|----------------------------------------------------------------------------------------------------|--|--|--|--|--|--|--|--|
|                                                                                                    |  |  |  |  |  |  |  |  |
| 0 0000 4 0100 8 1000 c 1100                                                                              |  |  |  |  |  |  |  |  |
| 1 0001 5 0101 9 1001 d 1101                                                                              |  |  |  |  |  |  |  |  |
| 2 0010 6 0110 a 1010 e 1110                                                                              |  |  |  |  |  |  |  |  |
| 3 0011 7 0111 b 1011 f 1111                                                                              |  |  |  |  |  |  |  |  |

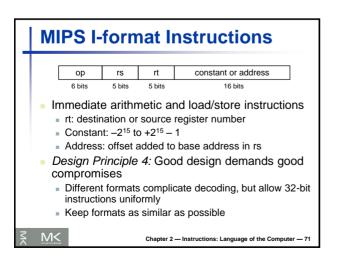

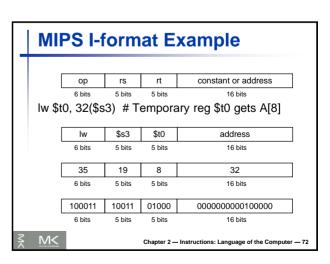

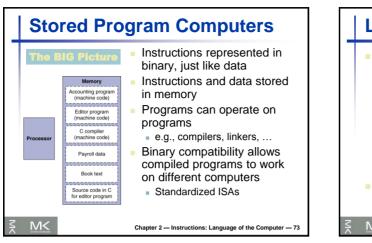

|                                                               | for bitw | vise man | ipulation |
|---------------------------------------------------------------|----------|----------|-----------|
| Operation                                                     | С        | Java     | MIPS      |
| Shift left                                                    | <<       | <<       | s11       |
| Shift right                                                   | >>       | >>>      | srl       |
| Bitwise AND                                                   | &        | &        | and, andi |
| Bitwise OR                                                    |          |          | or, ori   |
| Bitwise NOT                                                   | ~        | ~        | nor       |
| <ul> <li>Useful for earling</li> <li>groups of bit</li> </ul> |          | -        | serting   |

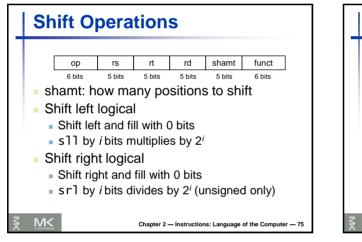

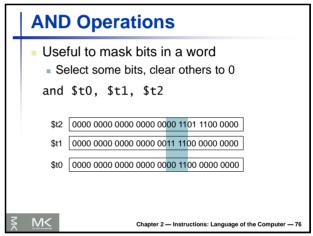

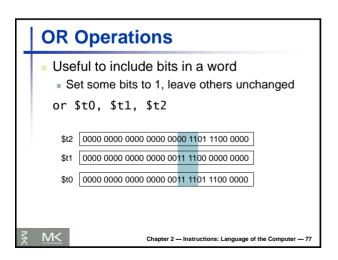

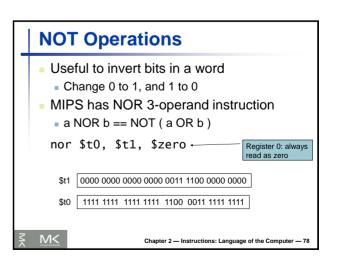

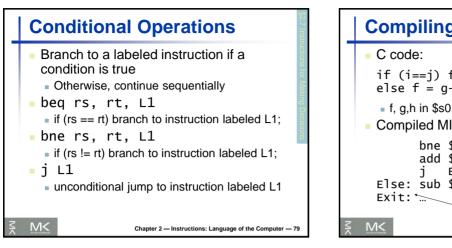

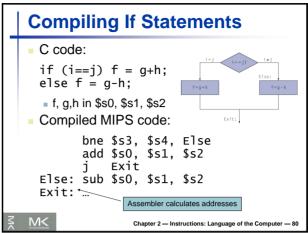

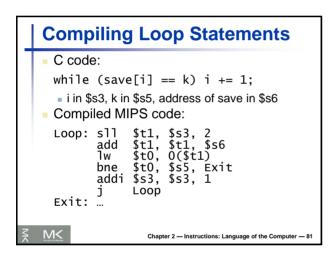

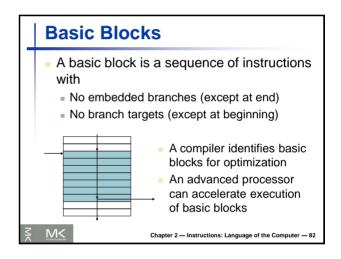

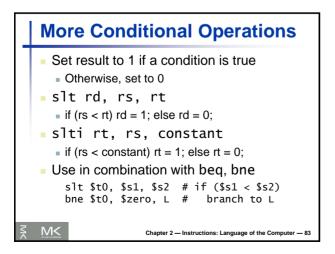

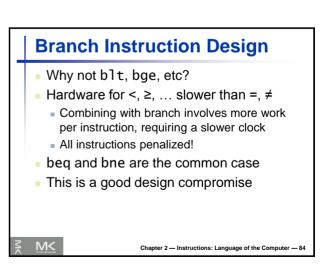

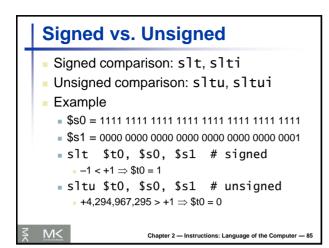

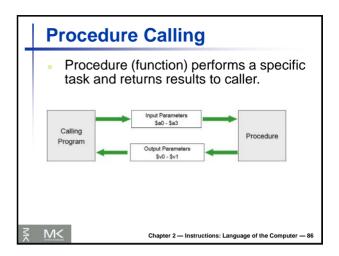

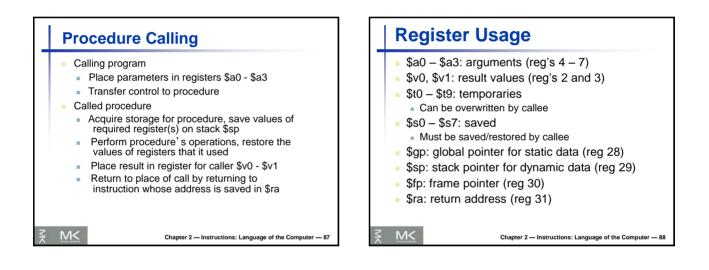

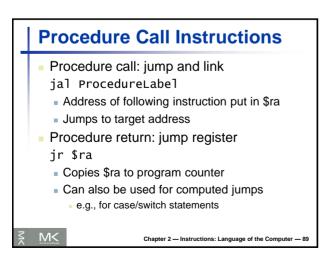

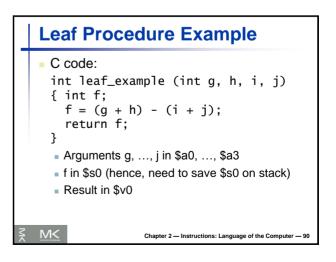

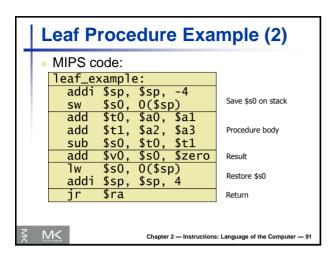

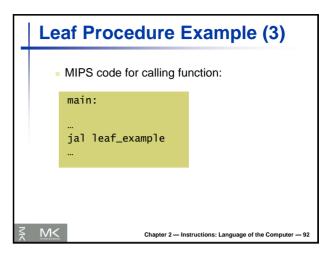

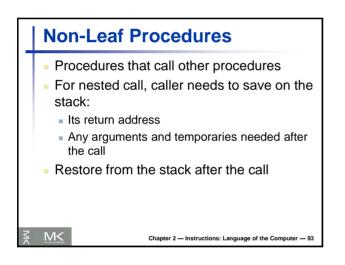

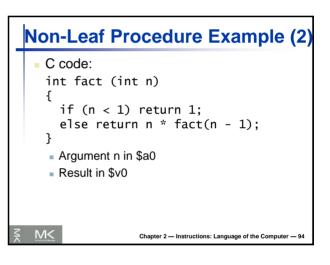

|      |      | a     | FIUCE      | u | ure Example              |
|------|------|-------|------------|---|--------------------------|
| MI   | PS c | ode:  |            |   |                          |
| fact | t:   |       |            |   |                          |
|      | addi | \$sp, | \$sp, -8   | # | adjust stack for 2 items |
|      | SW   | \$ra, | 4(\$sp)    | # | save return address      |
|      | SW   | \$a0, | 0(\$sp)    | # | save argument            |
|      | slti | \$t0, | \$a0, 1    | # | test for n < 1           |
|      | beq  | \$t0, | \$zero, L1 |   |                          |
|      | addi | \$v0, | \$zero, 1  | # | if so, result is 1       |
|      | addi | \$sp, | \$sp, 8    | # | pop 2 items from stack   |
|      | jr   | \$ra  |            | # | and return               |
| L1:  | addi | \$a0, | \$a0, -1   | # | else decrement n         |
|      | jal  | fact  |            | # | recursive call           |
|      | lw   | \$a0, | 0(\$sp)    | # | restore original n       |
|      | ٦w   | \$ra, | 4(\$sp)    | # | and return address       |
|      | addi | \$sp, | \$sp, 8    |   | pop 2 items from stack   |
|      | mul  | \$v0, | \$a0, \$v0 | # | multiply to get result   |
|      | jr   | \$ra  |            | # | and return               |

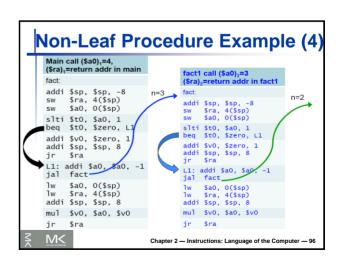

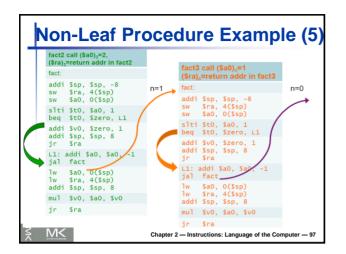

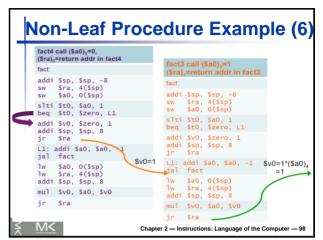

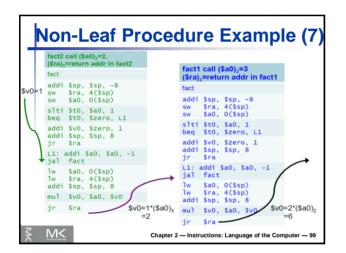

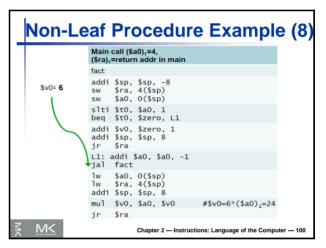

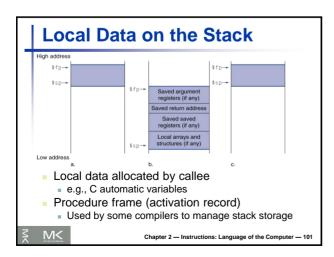

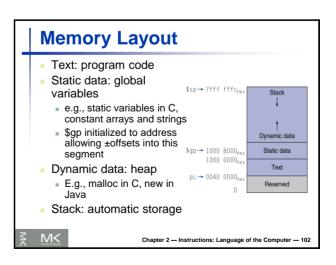

|                    |                  | wing registers ar<br>\$gp, \$sp, \$fp, and \$          |   |                    | erved            | on call                     |
|--------------------|------------------|--------------------------------------------------------|---|--------------------|------------------|-----------------------------|
| Register<br>Number | Mnemonic<br>Name | Conventional Use                                       | Ψ | Register<br>Number | Mnemonic<br>Name | Conventional Us             |
| \$0                | zero             | Permanently 0                                          |   | \$24, \$25         | \$t8, \$t9       | Temporary                   |
| \$1                | \$at             | Assembler Temporary (reserved)                         |   | \$26, \$27         | \$k0, \$k1       | Kernel (reserved for<br>OS) |
| \$2,\$3            | \$v0, \$v1       | Value returned by a subroutine                         |   | \$28               | \$gp             | Global Pointer              |
| \$4-\$7            | \$a0-\$a3        | Arguments to a subroutine                              |   | \$29               | \$sp             | Stack Pointer               |
| \$8-\$15           | \$t0-\$t7        | Temporary<br>(not preserved across a function<br>call) |   | \$30               | \$fp             | Frame Pointer               |
| \$16-\$23          | \$s0-\$s7        | Saved registers<br>(preserved across a function call)  |   | \$31               | \$ra             | Return Address              |

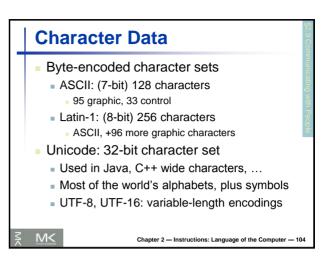

| Dec | Hex | Name              | Char | Ctrl-char | Dec | Hex | Char  | Dec | Hex | Char | Dec | Hex | Char |
|-----|-----|-------------------|------|-----------|-----|-----|-------|-----|-----|------|-----|-----|------|
| 0   | 0   | Null              | NUL  | CTRL-@    | 32  | 20  | Space | 64  | 40  | @    | 96  | 60  |      |
| 1   | 1   | Start of heading  | SOH  | CTRL-A    | 33  | 21  | 1     | 65  | 41  | A    | 97  | 61  | a -  |
| 2   | 2   | Start of text     | STX  | CTRL-B    | 34  | 22  |       | 66  | 42  | в    | 98  | 62  | b    |
|     | 3   | End of test       | ETX  | CTRL-C    | 35  | 23  | #     | 67  | 43  | с    | 99  | 63  | c    |
|     | 4   | End of xmit       | EOT  | CTRL-D    | 36  | 24  | \$    | 68  | 44  | D    | 100 | 64  | d    |
| 5   | 5   | Enquiry           | ENO  | CTRL-E    | 37  | 25  | %     | 69  | 45  | E    | 101 | 65  | e    |
| 6   | 6   | Acknowledge       | ACK  | CTRL-F    | 38  | 26  | 8     | 70  | 46  | F    | 102 | 66  | f    |
| 7   | 7   | Bell              | BEL  | CTRL-G    | 39  | 27  | £     | 71  | 47  | G    | 103 | 67  | a    |
| 8   | 8   | B ackspace        | 85   | CTRL-H    | 40  | 28  | 0     | 72  | 48  | н    | 104 | 68  | h    |
| 9   | 9   | Horizontal tab    | HT   | CTRL-I    | 41  | 29  | )     | 73  | 49  | I    | 105 | 69  | 1    |
| 10  | DA  | Line feed         | LF   | CTRL-J    | 42  | 2A  | •     | 74  | 4A  | 3    | 106 | 6A  | i    |
| 11  | OB  | Vertical tab      | VT   | CTRL-K    | 43  | 2B  | +     | 75  | 4B  | K    | 107 | бB  | k    |
| 12  | OC  | Form feed         | FF   | CTRL-L    | 44  | 2C  |       | 76  | 4C  | L    | 108 | 6C  | 1    |
| 13  | OD  | Carriage feed     | CR   | CTRL-M    | 45  | 2D  | 2     | 77  | 4D  | M    | 109 | 6D  | m    |
|     | 0E  | Shift out         | SO   | CTRL-N    | 46  | 2E  | 10    | 78  | 4E  | N    | 110 | 6E  | n    |
| 15  | OF  | Shift in          | SI   | CTRL-O    | 47  | 2F  | 1     | 79  | 4F  | 0    | 111 | 6F  | 0    |
|     | 10  | Data line escape  | DLE  | CTRL-P    | 48  | 30  | 0     | 80  | 50  | P    | 112 | 70  | p    |
| 17  | 11  | Device control 1  | DC1  | CTRL-Q    | 49  | 31  | 1     | 81  | 51  | Q    | 113 | 71  | q    |
|     | 12  | Device control 2  | DC2  | CTRL-R    | 50  | 32  | 2     | 82  | 52  | R    |     | 72  | r    |
| 19  | 13  | Device control 3  | DC3  | CTRL-S    | 51  | 33  | 3     | 83  | 53  | S    | 115 | 73  | s    |
|     | 14  | Device control 4  | DC4  | CTRL-T    | 52  | 34  | 4     | 84  | 54  | т    | 116 | 74  | t    |
|     | 15  | Neg acknowledge   | NAK  | CTRL-U    | 53  | 35  | 5     | 85  | 55  | U    | 117 | 75  | u    |
|     | 16  | Synchronous idle  | SYN  | CTRL-V    | 54  | 36  | 6     | 86  | 56  | V    | 118 | 76  | v    |
|     | 17  | End of xmit block | ETB  | CTRL-W    | 55  | 37  | 7     | 87  | 57  | w    | 119 | 77  | w    |
|     | 18  | Cancel            | CAN  | CTRL-X    | 56  | 38  | 8     | 88  | 58  | х    | 120 | 78  | ×    |
|     | 19  | End of medium     | EM   | CTRL-Y    | 57  | 39  | 9     | 89  | 59  | Y    | 121 | 79  | У    |
|     | 1A  | Substitute        | SUB  | CTRL-Z    | 58  | 3A  |       | 90  | 5A  | Z    | 122 | 7A  | z    |
| 27  | 1B  | Escape            | ESC  | CTRL-[    | 59  | 3B  | ;     | 91  | SB  | [    | 123 | 7B  | <    |
|     | 1C  | File separator    | FS   | CTRL-\    | 60  | 3C  | <     | 92  | 5C  | 1    | 124 | 7C  | 1    |
|     | 1D  | Group separator   | GS   | CTRL-]    | 61  | 3D  | -     | 93  | 5D  | 1    | 125 | 7D  | >    |
|     | 1E  | Record separator  | RS   | CTRL-^    | 62  | 3E  | >     | 94  | SE  | ^    | 126 | 7E  | ~    |
| 31  | 1F  | Unit separator    | US   | CTRL-     | 63  | 3E  | 2     | 95  | SF  |      | 127 | 7F  | DEL  |

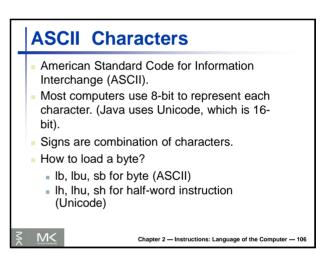

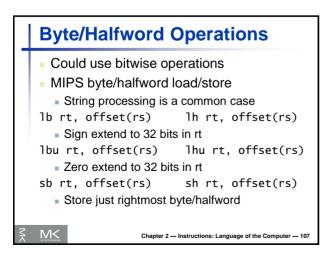

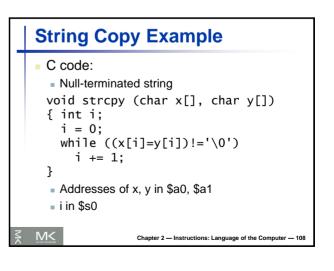

| Str | ing     | I C   | ору Ех                    | а    | mple                                    |
|-----|---------|-------|---------------------------|------|-----------------------------------------|
| MI  | PS c    | ode:  |                           |      |                                         |
| str | cpy:    |       |                           |      |                                         |
|     | addi    |       |                           |      | adjust stack for 1 item                 |
|     | SW      |       | 0(\$sp)<br>\$zero, \$zero |      |                                         |
| 11. |         |       | \$s0, \$a1                |      | addr of $y[i]$ in \$t1                  |
| LT. |         |       | 0(\$t1)                   |      | $t_2 = y[i]$                            |
|     |         |       | \$s0, \$a0                |      | addr of $x[i]$ in \$t3                  |
|     |         |       | 0(\$t3)                   |      | x[i] = y[i]                             |
|     | hea     | \$+2  | \$zero, L2                | #    | exit loop if $y[i] == 0$                |
|     | addi    | \$50. | \$s0, 1                   | #    | i = i + 1                               |
|     | i       | 11,   | <i>••••</i> , <i>±</i>    |      | next iteration of loop                  |
| L2: | -<br>Iw | \$s0. | 0(\$sp)                   |      | restore saved \$s0                      |
|     |         |       | \$sp, 4                   | #    | pop 1 item from stack                   |
|     | jr      | \$ra  |                           |      | and return                              |
|     |         |       |                           |      |                                         |
| M<  |         |       | Chapter 2 -               | — Ir | nstructions: Language of the Computer — |

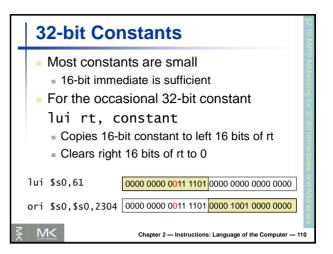

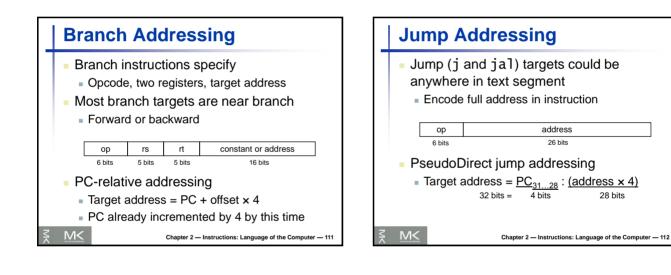

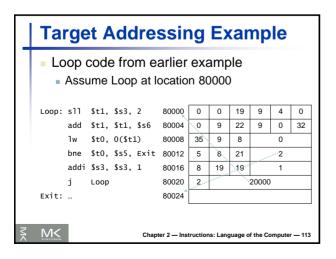

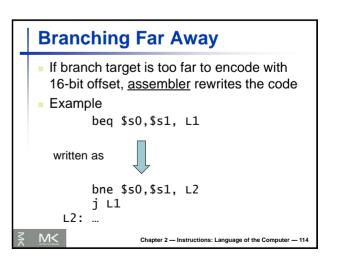

28 bits

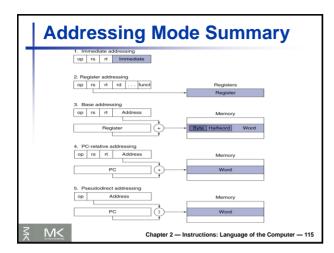

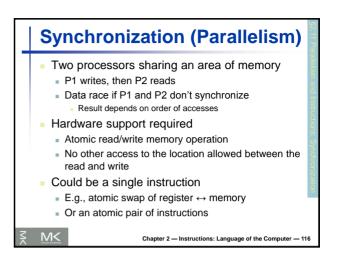

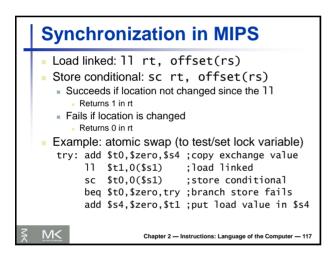

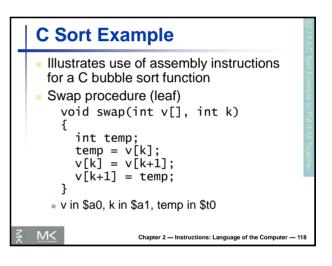

| <pre>\$t1 = v+(k*4)   (address of v[k])</pre> |
|-----------------------------------------------|
|                                               |
| t0 (temp) = v[k]                              |
| $t_2 = v[k+1]$                                |
| v[k] = \$t2 (v[k+1])                          |
| v[k+1] = \$t0 (temp)                          |
| return to calling routine                     |
|                                               |
|                                               |
|                                               |
|                                               |
|                                               |

|    | Exa        | am               | ple                                               |                                                                                                    |
|----|------------|------------------|---------------------------------------------------|----------------------------------------------------------------------------------------------------|
|    | SIZE:      | .word<br>.byte 3 | 0x44556677;                                       | f6g7h8i9" # STR[0,1,,17]=a,1,b,,9 (8 bits)<br># MAX = 0x44556677 (32 bits)<br># SIZE[0,1,2] = 33,22,11 (8 bits)<br># count[0,1,2] = 0,1,2 (32 bits) |
|    | #<br>main: | .text            | \$t0. STR                                         | # \$t0 = address(STR)                                                                                                    |
|    |            | lb<br>addi       | \$t1, 0(\$t0)<br>\$t2, \$t1, -4                   | # \$t1 = 97 (ascii code for 'a' in decimal)<br># \$t2 = 93                                                                                          |
|    |            | lb<br>lb<br>lb   | \$t3, 3(\$t0)<br>\$t4, 23(\$t0)<br>\$t5, 24(\$t0) | # \$t4 = 68 = 44 hex                                                                                                    |
|    |            | lb<br>Ib<br>Ih   | \$t6, 32(\$t0)<br>\$t7, 33(\$t0)                  | # \$t7 = 0                                                                                                    |
|    | #          | lw               | \$t9, 36(\$t0)                                    | # \$t8 = 11 = b hex<br># \$t9 = 2                                                                                                    |
| M< | M<         | jr               | \$ra<br>c                                         | # return<br>hapter 2 — Instructions: Language of the Computer — 120                                                                                 |

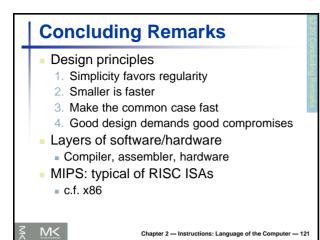

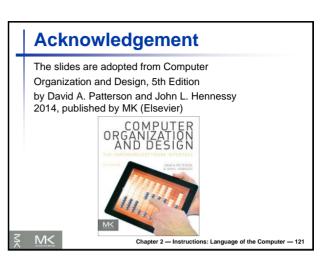